## De temperatuursensor

De Sense HAT heeft een temperatuursensor waarmee je de temperatuur kunt meten. Schrijf onderstaande code over en voer uit.

```
from sense hat import SenseHat
 sense = SenseHat()
```
 #draai het scherm een kwartslag zodat de tekst recht staat sense.set rotation(270)

 #lees de temperatuur van de sensor en sla op als temp temp = sense.get\_temperature()

```
 #rond de temperatuur af op twee decimalen
temp = round(temp, 2)
```

```
 #zet het nummer om in een stuk tekst
temp = str(temp)
```

```
sense.show message("temp")
sense.show message(temp)
```
Stel jezelf de volgende vragen:

- Wat gebeurt er als je de regel met round weglaat?
- Wat doet de functie str?
- Wat is het verschil tussen "temp" en temp?

## Meer experimenteren

Probeer ook eens de volgende regel uit: sense.show message(str(round(sense.get temperature()))) Op deze manier voer je alle opdrachten in één regel uit. Vind jij dit handiger of juist niet?

Schrijf nu een programma waarbij je elke seconde de temperatuur op het display laat zien. Maak gebruik van het while True:-commando. While is een lus, een opdracht die herhaald wordt zolang aan een bepaalde voorwaarde wordt voldaan. Daarna staat er True; dat betekent dat er altijd aan de voorwaarde wordt voldaan en de opdrachten oneindig vaak herhaald worden.

while True:

sense.show message (str(round(sense.get temperature())), scroll\_speed=0.03)

Let op! Na while True: staat een dubbele punt en de regels eronder zijn ingesprongen.

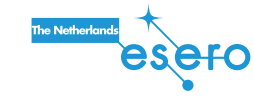

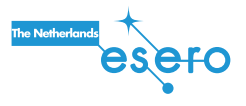